**ministère de l'Équipement des Transports de l'Aménagement du territoire du Tourisme et de la Mer**

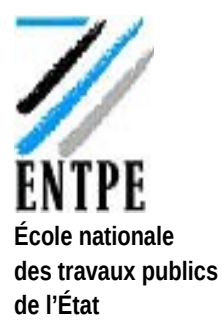

# **Modélisation**

# **PROJET**

**Activités d'une station service**

**rue Maurice Audin 69518 Vaulx-en-Velin Cedex téléphone : +33 (0)4 72 04 70 70 télécopie : +33 (0)4 72 04 62 54 http://www.entpe.fr Auteur : de Sigaldi / Cardon / Telpic Promotion : 53 Année : 2006**

# Sommaire

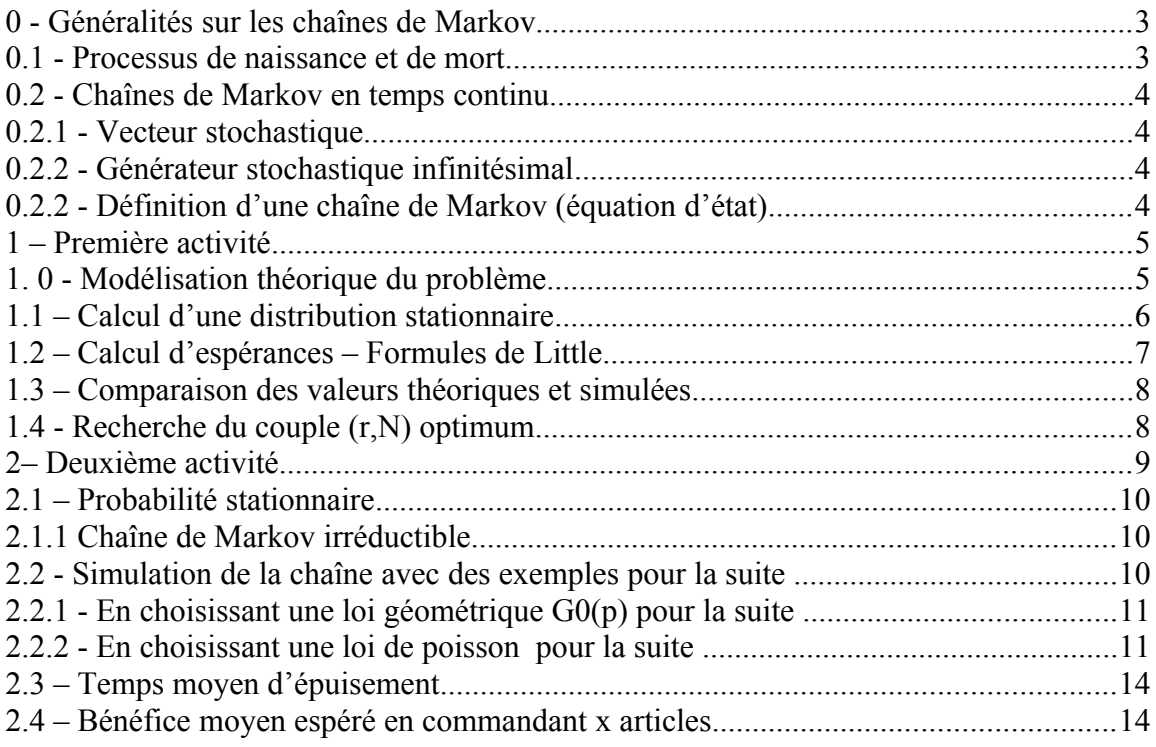

Annexes :

Code de la question I-2 (Activité 1) Code de la question I-3 (Activité 1) Code de la question II-1 (Activité 2) Code de la question II-2 (Activité 2) Code de la question II-3 (Activité 2)

## <span id="page-2-0"></span>**0 - Généralités sur les chaînes de Markov**

#### <span id="page-2-1"></span>**0.1 - Processus de naissance et de mort**

On considère une file d'attente comportant entre 0 et N objets. Le nombre d'objets présents dans la file à l'instant t représente l'état du processus. On se donne des nombres positifs quelconques  $(\lambda_i)_{0\le i \le N-1}$  et  $\left(\boldsymbol{\mu}_i\right)_{1\leq i\leq N}$  .

On suppose que pendant un intervalle de temps infiniment petit ∆*t* , sachant qu'il y a k objets présent dans la file :

- la probabilité d'apparition d'un objet dans la file pendant  $\Delta t$  est égale à  $\lambda_k \Delta t + o(\Delta t)$ ;

- en négligeant l'apparition de deux objets pendant ∆*t* , (l'intervalle de temps étant choisi dans ce but), la probabilité complémentaire (i.e. le système reste dans son état) est  $1 - \lambda_k \Delta t + o(\Delta t)$ ;

- la probabilité qu'un objet sorte de la file pendant  $\Delta t$  est égale à  $\mu_k \Delta t + o(\Delta t)$ 

- les autres éventualités ont une probabilité en  $\mathcal{O}(\Delta t)$ .

Ces probabilités ne dépendent ni du temps t ni de l'état X(t) dans lequel le système se trouve. Définissons par  $p_{i,j}(\Delta_t)$ , la probabilité de transition, qui ne dépend pas de l'instant t, probabilité que le processus X(t) fasse une transition de i vers j pendant la durée ∆*t* :

$$
p_{i,j}(\Delta_t) = p(X(t + \Delta t) = j | X(t) = i)
$$

Par hypothèse les arrivées et les départs sont indépendants entre eux , il vient, en négligeant les termes d'ordre deux en ∆*t* , les équations *0.1.1* :

$$
\begin{aligned}\n\text{Si } n \ge 0, \quad p_{n,n+1}(\Delta t) &= \lambda_n \Delta t (1 - \mu_{n+1} \Delta t) + o(\Delta t) = \lambda_n \Delta t + o(\Delta t) \\
\text{Si } n \ge 1, \quad p_{n,n}(\Delta t) &= \lambda_{n-1} \Delta t \mu_{n+1} \Delta t + (1 - \lambda_n \Delta t)(1 - \mu_n \Delta t) + o(\Delta t) = 1 - (\lambda_n + \mu_n) \Delta t + o(\Delta t) \\
&= 1 - \lambda_0 \Delta t + o(\Delta t) \\
\text{Si } n \ge 0, \quad p_{n+1,n}(\Delta t) &= (1 - \lambda_n \Delta t) \mu_{n+1} \Delta t + o(\Delta t) = \mu_{n+1} \Delta t + o(\Delta t)\n\end{aligned}
$$

Alors que pour  $|m - n| \ge 2$ ,  $p_{n,m}(\Delta t) = o(\Delta t)$ 

Ainsi le processus ne peut, à partir d'un état donné n, que passer dans l'un des états voisins n-1 ou n+1.

On obtient donc le graphe de transition suivant dans le cas général (i.e. avec  $(\lambda_i)_{0\leq i\leq N-1}$  pour les naissances et  $(\mu_i)_{1 \leq i \leq N}$  pour les morts) :

#### <span id="page-3-3"></span>**0.2 - Chaînes de Markov en temps continu**

On mesure le temps par un nombre réel positif ou nul. On étudie les processus aléatoires dont l'état est un entier positif ou nul (ici nombre de véhicules dans un système (file d'attente et service). On désigne par  $\pi_i(t)$ , la probabilité que le processus étudié soit dans l'état i à l'instant t, et l'on pose :

$$
\pi(t) = (\pi_0(t), \quad \pi_1(t), \quad \dots, \quad \pi_n(t))
$$

#### <span id="page-3-2"></span>*0.2.1 - Vecteur stochastique*

Un vecteur (ligne) formé de nombres réels  $\pi = (\pi_0, \pi_1, \dots, \pi_n)$  est appelé stochastique si :

 $\forall i \in \{0, ..., n\}, \quad \pi_i \geq 0$ ; et  $\sum \pi_i = 1$  $\sum_{i=0}$   $\pi_{_i} =$ *i n*  $\pi_{i} = 1$ .

*i*

Remarque : le vecteur  $\pi(t)$  est stochastique à tout instant t.

#### <span id="page-3-1"></span>*0.2.2 - Générateur stochastique infinitésimal*

Une matrice réelle carrée  $\hat{A}$ :  $\left| \theta_{i,j} \right|$   $\stackrel{0}{\underset{n\rightarrow i}{\text{with}}}$ *j n*  $\boldsymbol{\mu}$  **i**  $\boldsymbol{\mu}_{i,j}$   $\|\boldsymbol{\Psi}_{i}^{n}\|$ ≤≤  $\mathbf{v}_1$ ,  $\mathbf{v}_2$ ,  $\mathbf{v}_3$ V. 1  $\iiint_{\mathbb{R}^n} \mathbb{R} \mathbb{R}^n$  est appelée générateur stochastique infinitésimal si :

$$
\forall i \in \{0, ..., n\}, \quad \sum_{j=0}^{n} a_{i,j} = 0 \text{ ; et}
$$
  
-  $\forall (i, j) \in \{0, ..., n\}^2, \quad \begin{cases} a_{i,j} \le 0, & i = j \\ a_{i,j} \ge 0, & i \ne j \end{cases}$ 

#### <span id="page-3-0"></span>*0.2.2 - Définition d'une chaîne de Markov (équation d'état)*

La fonction  $t \boxtimes \pi(t)$  est une chaîne de Markov si et seulement si le vecteur stochastique  $\pi(t)$  vérifie, à tout instant t, une équation différentielle ordinaire de la forme :

$$
\frac{d}{dt}\pi(t) = \pi(t)A(t),\qquad(0.2.2.1)
$$

où A est un générateur stochastique infinitésimal.

Interprétation :

Cette définition peut se justifier de la manière suivante. Si l'on considère un intervalle de temps infiniment petit, (i.e.  $\Delta t \rightarrow 0^+$ ), la matrice de transition  $P(\Delta t)$  est voisine de l'identité. On suppose en effet que le système évolue très peu pendant ce temps ∆*t* (il suffit de faire tendre ∆*t* vers 0 dans les équations *0.1.1*). On pose :

$$
P(\Delta t) = Id + \Delta t A + o(\Delta t)
$$

L'équation d'état pour un ∆*t* tendant vers 0 s'apparente à l'équation d'état d'une chaîne de Markov dans le cas homogène (i.e. P indépendante de t) ; elle devient :  $\pi(t + \Delta t) = \pi(t) P(\Delta t)$ 

$$
z(t + \Delta t) = \pi(t)F(\Delta t)
$$
  
soit,  $\pi(t + \Delta t) = \pi(t)(Id + \Delta t A) = \pi(t) + \Delta t \pi(t)A$ ,  
done  $\frac{\pi(t + \Delta t) - \pi(t)}{\Delta t} = \pi(t)A$ , il vient (0.2.2.1)

L'équation d'état a pour solution  $\pi(t) = \pi(0) \exp(tA)$ , avec  $\exp(tA) = \sum_{k=0}^{+\infty} \frac{(tA)^k}{k!}$ = =  $\frac{1}{0}$  k! exp *k k k*  $tA$ ) =  $\sum_{1}^{+\infty} \frac{(tA)}{t}$ 

Le calcul de l'exponentielle de A pouvant être laborieux on calcule  $\pi(t)$  par discrétisation de la chaîne de Markov en temps continu ou bien par utilisation de la transformée de Laplace (et de sa transformée inverse).

# <span id="page-4-1"></span>**1 – Première activité**

#### <span id="page-4-0"></span>**1. 0 - Modélisation théorique du problème**

Pour classifier les systèmes d'attente, on utilise la notation symbolique A/B/s/N où :

A est la distribution du temps entre deux arrivées successives

B est la distribution des durées de service

s est le nombre de stations services montées en parallèle

N est la capacité du système (serveur + file d'attente)

Ici on fait l'hypothèse que les N places de stationnement regroupent les places aux pompes (r places) et le nombre de places dans la file, étant donné que le nombre de véhicules X(t) servis ou en attente de l'être est compris entre 0 et N.

Le modèle proposé dans le projet correspond donc au schéma suivant :

$$
P(\pmb{\lambda})/P(\pmb{\mu})/r/N
$$

Ce système est modélisé par un processus de naissance et de mort tel que (avec les notations du § 0.1) :

$$
\begin{cases} \n\lambda_k = \lambda, & \forall k \in \{0, 1, \dots, N\} \\ \n\mu_k = k\mu, & \forall k \in \{1, \dots, r - 1\} \\ \n\mu_k = r\mu, & \forall k \in \{r, \dots, N\} \n\end{cases}
$$

On obtient la matrice de transition  $N \times N$  pendant  $\Delta t$  suivante :

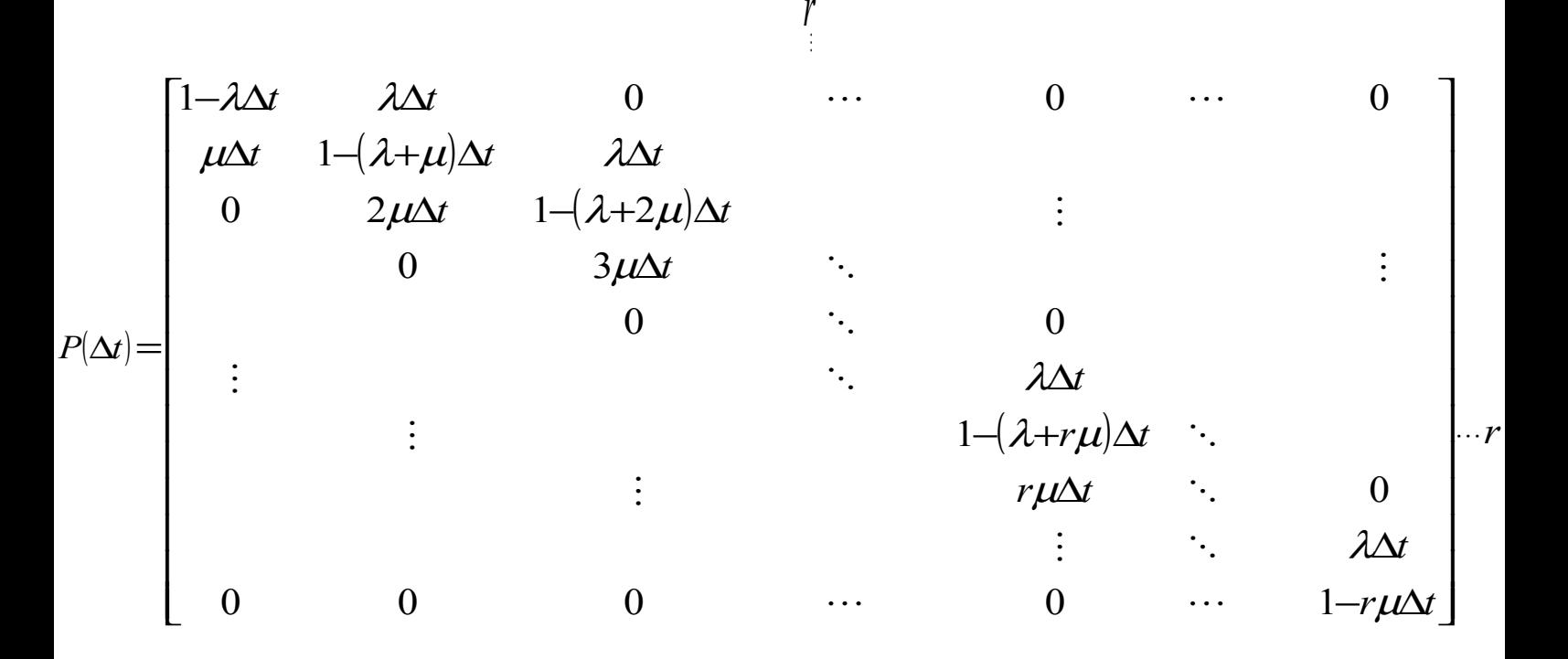

#### <span id="page-5-0"></span>**1.1 – Calcul d'une distribution stationnaire**

*Théorème :*

*Une chaîne de Markov finie admet au mois une distribution stationnaire*

La chaîne considérée étant finie elle admet au moins un distribution stationnaire. On part de la formule  $\dot{\pi}(t) = \pi(t)A(t)$ . Le vecteur stochastique  $\pi(t)$  est invariant dans le temps lorsque  $\dot{\pi}(t) = 0$ . C'est-à-dire lorsque  $\pi(t)A(t) = 0$ . Cela revient donc à résoudre le système linéaire  $\pi = 0$ 

L'équation d'état nous donne les équations suivantes pour l'indice variant de 0 à r:

$$
\begin{cases}\n\pi'_{0}(t) = -\lambda \pi_{0}(t) + \mu \pi_{1}(t) \\
\pi'_{1}(t) = \lambda \pi_{0}(t) - (\lambda + \mu) \pi_{1}(t) + 2\mu \pi_{2}(t) \\
\vdots \\
\pi'_{r}(t) = \lambda \pi_{r-1}(t) - (\lambda + r\mu) \pi_{r}(t) + r\mu \pi_{r+1}(t) \quad (*) \\
\text{et} \\
\pi'_{k}(t) = \lambda \pi_{n-1}(t) - (\lambda + r\mu) \pi_{n}(t) + r\mu \pi_{k+1}(t) \quad ; \quad \forall k \in \{r+1, ..., N-1\} \\
\pi'_{N}(t) = \lambda \pi_{N-1}(t) - r\mu \pi_{N}(t) \\
\text{soit en régime permanent} \\
\pi'_{0}(t) = \pi'_{1}(t) = \dots = \pi'_{N}(t) = 0\n\end{cases}
$$
\ni. e.  $\pi_{1} = \frac{\lambda}{\mu} \pi_{0}$ ;  $\pi_{2} = \frac{1}{2} \left(\frac{\lambda}{\mu}\right)^{2} \pi_{0}$ ; et par récurrente  $\forall k \in \{1, ..., r\}$ ;  $\pi_{k} = \frac{1}{k!} \left(\frac{\lambda}{\mu}\right)^{k} \pi_{0}$ 

Grâce à l'équation (\*), on tire  $\pi_{r+1} = \frac{1}{r(r!)} \left( \frac{1}{\mu} \right) \pi_0$ 1  $\frac{1}{r(r!)}$  $\frac{1}{\mu\left(r!\right)}\left(\frac{\lambda}{\mu}\right)^{+1}\pi_{0}$  $\pi_{\alpha} = \frac{1}{\sqrt{2}} \left( \frac{\lambda}{\alpha} \right)$  $+$  $_{\rm H}=\frac{1}{r(r!)}\left(\frac{\lambda}{\mu}\right)$  $\overline{\phantom{a}}$  $\overline{\phantom{0}}$  $\left(\right.$ L  $=\frac{1}{r(x)}\left(\frac{\lambda}{r}\right)^{x}$  $\tau_{r+1} = \frac{1}{r(r!)} \left( \frac{2c}{\mu} \right)$   $\pi_0$  et de proche en proche :  $\{r+1,\ldots,N\}$ ;  $\pi_{k} = \frac{1}{r^{k-r}r!}\left(\frac{\lambda}{\mu}\right)\pi_{0}$  $\left\{ 1,\ldots,N\right\} ;$   $\pi_{_{\! k}}=\!\!\frac{1}{r^{k+r}r!}\!\!\left(\frac{\lambda}{\mu}\right)^{\!\! k}\pi_{_{\! k}}$  $\pi = \frac{1}{\pi} \left( \frac{\lambda}{\lambda} \right)$ *k*  $\mathcal{R} \in \{r+1,\ldots,N\}$ ;  $\pi_k = \frac{1}{r^{k-r}r!} \left(\frac{\lambda}{\mu}\right)$  $\overline{\phantom{a}}$  $\overline{\phantom{0}}$ ĺ L  $\forall k \in \{r+1,\ldots,N\}$ ;  $\pi_k = \frac{1}{r^{k+r}r!}$ 

On a donc la distribution stationnaire suivante,  $\forall k \in \{1, ..., r\}$  *et*  $\forall p \in \{r+1, ..., N\}$ :

$$
\frac{\pi_{\omega}}{\pi_{\delta}} = \left(\frac{\lambda}{\mu}; \quad \cdots; \quad \frac{1}{k!} \left(\frac{\lambda}{\mu}\right); \quad \cdots; \quad \frac{1}{r!} \left(\frac{\lambda}{\mu}\right); \quad \frac{1}{(r+1)!} \left(\frac{\lambda}{\mu}\right)^{n}; \quad \cdots; \quad \frac{1}{r^{p-r}r!} \left(\frac{\lambda}{\mu}\right)^{n}; \quad \cdots; \quad \frac{1}{r^{N-r}r!} \left(\frac{\lambda}{\mu}\right)^{n}
$$

Calcul de  $\pi_0$ 

On sait que 
$$
\sum_{k=0}^{n} \pi_k = 1
$$
; avec les expressions de  $\pi_k$  déterminées précédemment, on trouve que

$$
\pi_0 = \frac{1}{\sum_{k=0}^r \frac{1}{k!} \left(\frac{\lambda}{\mu}\right)^k + \sum_{k=r+1}^N \frac{1}{r^{k-r}r!} \left(\frac{\lambda}{\mu}\right)^k}.
$$

#### <span id="page-6-0"></span>**1.2 – Calcul d'espérances – Formules de Little**

*X(t)* représentant le nombre de véhicules présents dans le système (file + service) au temps t, on détermine la longueur moyenne de la file totale (i.e. le nombre moyen de véhicules dans le système) en calculant E(X(t)). Quand le régime permanent est atteint,

$$
E(X) = \sum_{k=0}^{N} k \pi_k = \sum_{k=1}^{r} k \pi_k + \sum_{k=r+1}^{N} k \pi_k,
$$

donc

$$
E(X) = \sum_{k=1}^{r} \frac{k}{k!} \left(\frac{\lambda}{\mu}\right)^{k} \pi_{0} + \sum_{k=r+1}^{N} k \frac{1}{r^{k-r}} \left(\frac{\lambda}{\mu}\right)^{k} \pi_{0}
$$
et

$$
E(X) = \frac{\lambda \pi_0}{\mu} \sum_{k=1}^r \frac{1}{(k-1)!} \left(\frac{\lambda}{\mu}\right)^{k-1} + \frac{\pi_0 r^r}{r!} \sum_{k=r+1}^N k \left(\frac{\lambda}{r\mu}\right)^k.
$$

Finalement, le *nombre moyen de véhicules dans le système* est :

$$
E(X) = \pi_0 \left\{ \frac{\lambda}{\mu} \sum_{k=0}^{r-1} \frac{1}{k!} \left( \frac{\lambda}{\mu} \right)^k + \frac{r^r}{r!} \sum_{k=r+1}^N k \left( \frac{\lambda}{r \mu} \right)^k \right\}
$$

#### Formules de Little

Avec les définitions suivantes

<sup>λ</sup>*<sup>e</sup>* : inverse du temps moyen séparant deux clients consécutifs entrants effectivement dans le système

*X* : nombre de véhicules dans le système

*T* : temps de séjour dans le système

*Xf* : nombre de véhicules dans la file d'attente

*Tf* : temps de séjour dans la file

$$
\quad On \; a:
$$

$$
\begin{cases}\nE(X) = \lambda_e E(T) \\
E(X_f) = \lambda_e E(T_f)\n\end{cases}
$$
 et  $E(T) = E(T_f) + \frac{1}{\mu}$ 

$$
\text{avec } \lambda_{e} = \sum_{k=0}^{N-1} \lambda \pi_{k}^{\infty} = \lambda \left(1 - \pi_{N}^{\infty}\right) = \lambda \left(1 - \frac{\pi_{0}}{r^{N-r}r!} \left(\frac{\lambda}{\mu}\right)^{N}\right).
$$

Il vient donc que le *temps moyen de séjour dans le système* est :

$$
E(T) = \frac{\pi_0 \left\{ \frac{\lambda}{\mu} \sum_{k=0}^{r-1} \frac{1}{k!} \left( \frac{\lambda}{\mu} \right)^k + \frac{r^r}{r!} \sum_{k=r+1}^{N} k \left( \frac{\lambda}{r \mu} \right)^k \right\}}{\lambda \left\{ 1 - \frac{\pi_0}{r^{N-r} r!} \left( \frac{\lambda}{\mu} \right)^N \right\}}
$$

De plus,  $E(X_f) = E(X) - \frac{\lambda_e}{\mu}$ 

donc la *taille moyenne de la file d'attente* est :

$$
E(X_f) = \pi_0 \left\{ \frac{\lambda}{\mu} \sum_{k=0}^{r-1} \frac{1}{k!} \left( \frac{\lambda}{\mu} \right)^k + \frac{r^r}{r!} \sum_{k=r+1}^N k \left( \frac{\lambda}{r \mu} \right)^k \right\} - \frac{\lambda}{\mu} \left( 1 - \frac{\pi_0}{r^{N-r}} \left( \frac{\lambda}{\mu} \right)^N \right)
$$

On définit le taux d'occupation du système fini  $P(\lambda)/P(\mu)/r/N$  par  $\rho = \frac{\lambda_e}{r\mu}$ λ  $\rho = -\frac{r}{r}$  $=\frac{\lambda_e}{\lambda_e}$ 

### <span id="page-7-1"></span>**1.3 – Comparaison des valeurs théoriques et simulées**

Le programme dont le code est donné en annexe permet de comparer les valeurs des taux moyens (longueur de la file, temps de séjour dans le système et taux d'occupation) calculées grâce aux formules ci-dessus.

Le programme modélise l'arrivée des véhicules suivant un processus de Poisson de paramètre lambda et leur départ suivant un processus de Poisson de paramètre mu. Un vecteur garde en mémoire l'évolution de la file d'attente du parking et de la file de la pompe sur un période T avec un pas ∆*t* .

Le tableau suivant montre la forte corrélation entre les valeurs théoriques (aussi calculées par le programme) et les valeurs expérimentales. De plus le choix d'une période d'étude élevée influe sur la précision des résultats comme le montre les simulations n°2 et 3.

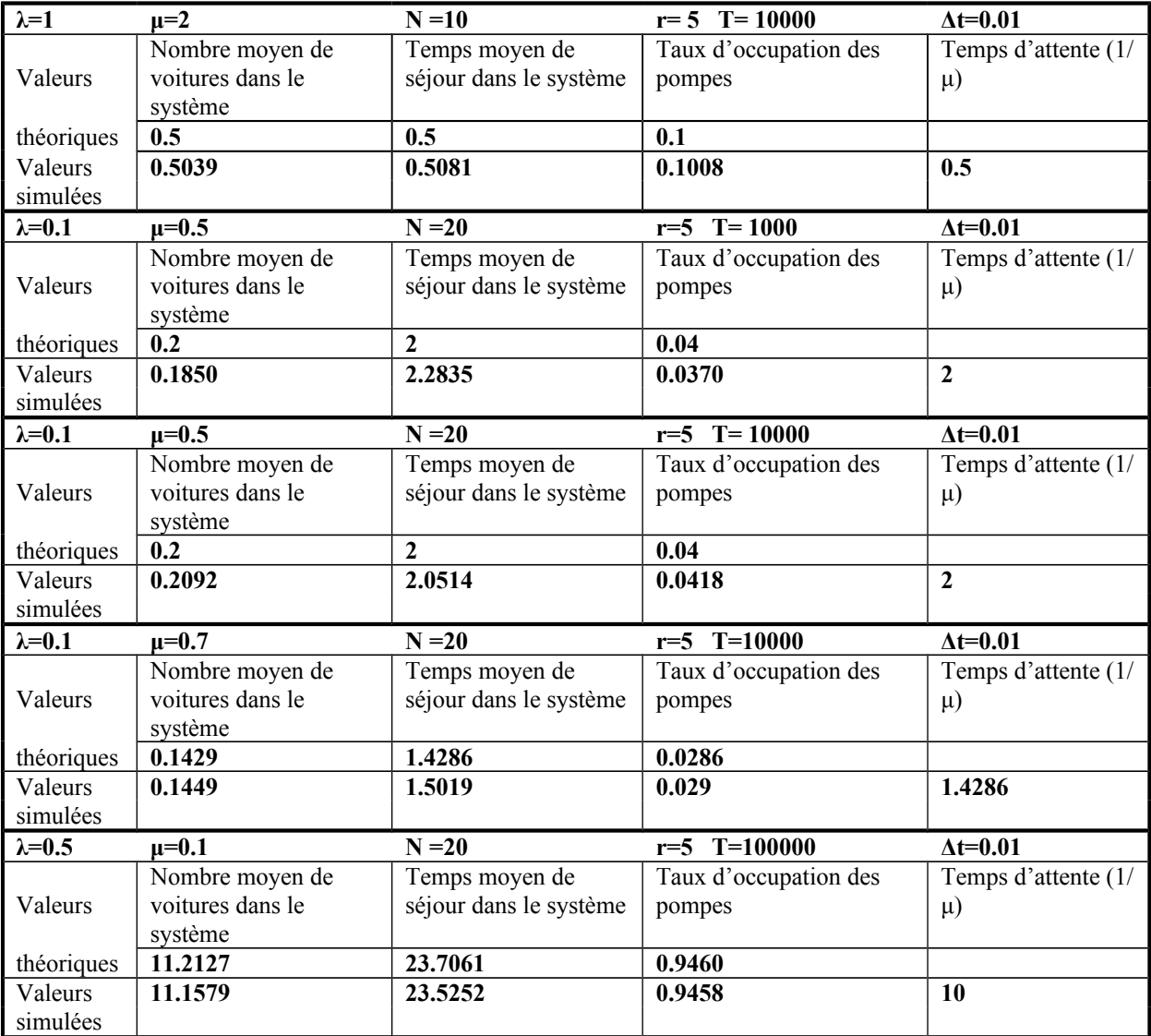

#### <span id="page-7-0"></span>**1.4 - Recherche du couple (r,N) optimum**

Avec les hypothèses suivantes : C le coût d'entretien d'une place ; D le coût d'entretien d'une pompe ; b le bénéfice dégagée par un véhicule.

Il s'agit de minimiser la fonction suivante :

*Bénéfice total*  $= E(X)_{p}b - [(N - r)C + rD]$ 

avec 
$$
E(X)_p = \sum_{k=1}^r \mu k P(X = k) + \sum_{k=r+1}^N \mu r P(X = k) = E(X) - E(X_f)
$$
le nombre moyen de véhicules

aux pompes.

(On teste pour des valeurs données de *b, C, D* **la valeur de la fonction définie ci-dessus sur un maillage de** *(r,N***).)**

### <span id="page-8-0"></span>**2– Deuxième activité**

Hypothèses :

*(s ; S)* représente les valeurs limites du stock

*Zn* représente l'état du stock à *t<sup>n</sup>*

 $(D_n)_{n\in N}$  est la suite de variables aléatoires représentant la demande et qui suit les lois  $(u_n)_{n\in N}$ .

On note :

 $∀i ∈ N$ ,  $p(i)$  est la probabilité que i articles soient demandés.

Ensuite,  $\forall i \in N$ ,  $r(i)$  est la probabilité qu'au moins i articles soient demandés. Les évènements {*i* articles sont demandés} et {*j* articles sont demandés} sont indépendants pour  $i \neq j$ , on a donc :

 $r(i) \rightarrow p(0) \rightarrow p(i+1)$ 

Les probabilités que  $Z_n$  passe d'un état i à un état j étant connues, la suite  $(Z_n)_{n\in N}$  est une chaîne de Markov prenant ses valeurs dans  $\{0,\ldots,S\}$ . Sa matrice de transition de dimension S+1est la suivante, pour une période de temps donnée :

$$
P_{(s,s)} = \begin{bmatrix}\n0 & 1 & \cdots & s-1 & s & s+1 & \cdots & s \\
\hline\n0 & r(S) & p(S-1) & \cdots & p(S-s+1) & p(S-s) & p(S-s-1) & \cdots & p(0) \\
1 & r(S) & p(S-1) & \cdots & p(S-s+1) & p(S-s) & p(S-s-1) & \cdots & p(0) \\
\vdots & \vdots & \vdots & \vdots & \vdots & \vdots & \vdots & \vdots \\
r(S) & p(S-1) & \cdots & p(S-s+1) & p(S-s) & p(S-s-1) & \cdots & p(0) \\
s+1 & r(s) & p(s-1) & \cdots & p(1) & p(0) & 0 & 0 & \cdots & 0 \\
\vdots & \vdots & \vdots & \vdots & & \ddots & \vdots & \vdots \\
s & r(s) & p(S-1) & \cdots & p(S-s+1) & p(S-s) & p(S-s-1) & \cdots & p(0)\n\end{bmatrix}
$$
\n(2)

#### <span id="page-9-2"></span>**2.1 – Probabilité stationnaire**

Z étant indexé par *n* ∈*N* , nous sommes dans le cas d'une chaîne de Markov en temps discret dont l'équation d'état est dans notre cas :

 $\forall t \in \mathbb{N}, \quad \mathcal{F}_{\mathbf{r}_{+i}} \equiv \mathcal{F}_{\mathbf{r}} P_{(s,s)}$ soit par récurrence et pour *Z0=eq=(0,…..,1,……0)*  $\forall n \in N, \quad \pi_n = Z_0 P_{(s,S)}^n$ 

On note toujours  $\pi$ <sup>es</sup> la probabilité stationnaire. Si elle existe, elle est solution de l'équation  $\overrightarrow{r}$  = $\overrightarrow{r}$  $\overrightarrow{r}_{(s,s)}$ 

#### <span id="page-9-1"></span>*2.1.1 Chaîne de Markov irréductible*

*Définition :*

*On dit qu'une chaîne de Markov est irréductible si la probabilité, partant d'un point k quelconque de l'espace des états, d'atteindre un point p quelconque de l'espace des états en un nombre nk,p d'étapes est strictement positive.* 

*Théorème :*

*Une chaîne de Markov irréductible et finie (i.e. dont la variable aléatoire prend ses valeurs dans un ensemble fini) possède une unique probabilité stationnaire.*

La chaîne de Markov dont la matrice de transition est donnée en *(2)* est irréductible, en effet on a toujours :  $P\left(\exists n_{k,p} \geq 1, Z_{n_{k,p}} = k | Z_0 = p\right) > 0$ 

De plus l'ensemble  $\{0,\ldots,S\}$  est fini, donc

la chaîne de Markov  $(Z_n)_{n \in N}$  possède une unique probabilité stationnaire  $\pi$ 

La probabilité stationnaire est telle que :

 $\forall n \in N, P_{(s,s)} \xrightarrow[n \to \infty]{}' \mathcal{U}_s \xrightarrow[t \infty]{}' \pi_0 \xrightarrow{\infty} \cdots \qquad ; \pi_s \xrightarrow{\infty}$  $n \rightarrow \infty$  C S  $n \in N$ ,  $P_{(s,s)}$ <sup>n</sup>  $\xrightarrow[n \to \infty]{} U_s$ <sup>t</sup> $(\pi_0 \circ \cdot, \dots \circ \pi_s \circ)$  où  $U_s$  est la matrice de dimension S+1 constituée de 1.

Une fois la loi  $(u_i)_{i \in N}$  déterminée il suffit de chercher la limite de  $P_{(s,S)}^n$  (analytiquement si c'est possible ou numériquement sinon) pour déterminer l'expression (ou la valeur) de  $\pi^{\sim}$ 

# <span id="page-9-0"></span>2.2 - Simulation de la chaîne avec des exemples pour la suite  $\left(u_{_{i}}\right)_{_{i\in N}}$

En fait la suite  $(p(i))_{i\in N}$  représente la suite des lois des demandes  $(u_i)_{i\in N}$  . En effet, comme la suite  $\bigl( D_n \bigr)_{n \in N}$  est identiquement distribuée on a :  $\forall (n; k) \in N^2, \quad P(D_n = k) = u_k.$ Il vient donc la matrice de transition suivante avec  $\forall k \in N$ ,  $p(k) = u_k$ 

$$
P_{(s,s)} = \begin{bmatrix}\n0 & 1 & \cdots & s-1 & s & s+1 & \cdots & s \\
\hline\n0 & 1 - \sum_{n=0}^{S-1} u_n & u_{S-1} & \cdots & u_{S-s+1} & u_{S-s} & u_{S-s-1} & \cdots & u_0 \\
1 & 1 - \sum_{n=0}^{S-1} u_n & u_{S-1} & \cdots & u_{S-s+1} & u_{S-s} & u_{S-s-1} & \cdots & u_0 \\
\vdots & \vdots & \vdots & \vdots & \vdots & \vdots & \vdots & \vdots \\
s-1 & 1 - \sum_{n=0}^{S-1} u_n & u_{S-1} & \cdots & u_{S-s+1} & u_{S-s} & u_{S-s-1} & \cdots & u_0 \\
s & 1 - \sum_{n=0}^{S-1} u_n & u_{s-1} & \cdots & u_1 & u_0 & 0 & 0 & \cdots & 0 \\
\vdots & \vdots & \vdots & \vdots & & \ddots & \vdots & \vdots \\
s & 1 - \sum_{n=0}^{S-1} u_n & u_{S-1} & \cdots & u_{S-s+1} & u_{S-s} & u_{S-s-1} & \cdots & u_0\n\end{bmatrix}
$$

<span id="page-10-1"></span>2.2.1 - En choisissant une loi géométrique  $G_o(p)$  pour la suite  $\left(u_{_i}\right)_{i \in N}$ 

Dans ce cas si p est le probabilité du succès G*0(p)* est la loi de la variable aléatoire égale au nombre d'échec avant le premier succès. C'est la loi du temps d'attente de la réalisation d'un évènement donné. On a pour cette loi :

 $\forall k \in N$ ,  $p(k) = \rho(1-\rho)^k$ 

Donc sachant que  $(u_i)_{i \in N}$  est géométrique de raison  $(1 - \rho)$ , on a  $\sum_{i=1}^{S-1} u_i = \frac{u_0 - u_S}{\rho} = 1 - (1 - \rho)^{N}$ =  $= 1 - (1 -$ − = 1 0  $\frac{0}{s} = 1 - (1$ *S n*  $S = 1 - (1 - \alpha)^S$ *n*  $u_0$  –  $u$  $u_n = \frac{u_0 - u_s}{\sigma} = 1 - (1 - \rho)$ ρ et donc :

$$
P_{(s,s)} = \rho \begin{bmatrix} 0 & 1 & s-1 & s & s+1 & s \\ \hline 0 & \frac{1}{\rho} (1-\rho)^s & (1-\rho)^{s-1} & \cdots & (1-\rho) & 1 \\ 1 & \frac{1}{\rho} (1-\rho)^s & (1-\rho)^{s-1} & \cdots & (1-\rho) & 1 \\ \vdots & \vdots & \vdots & \vdots & \vdots & \vdots & \vdots \\ s-1 & \frac{1}{\rho} (1-\rho)^s & (1-\rho)^{s-1} & \cdots & (1-\rho) & 1 & 0 \\ s & \frac{1}{\rho} (1-\rho)^s & (1-\rho)^{s-1} & \cdots & (1-\rho) & 1 & 0 & 0 & \cdots & 0 \\ \vdots & \vdots & \vdots & \vdots & \ddots & \ddots & \vdots & \vdots \\ 0 & \frac{1}{\rho} (1-\rho)^{s+1} & (1-\rho)^s & \cdots & (1-\rho) & 1 & 0 & 0 \\ \vdots & \vdots & \vdots & \vdots & \ddots & \ddots & \vdots \\ 0 & \frac{1}{\rho} (1-\rho)^s & (1-\rho)^{s-1} & \cdots & \cdots & (1-\rho) & 1 \end{bmatrix}
$$

<span id="page-10-0"></span>2.2.2 - En choisissant une loi de poisson pour la suite  $\left(u_{_{i}}\right)_{_{i\in N}}$ 

Dans ce cas :

$$
\forall k \in N, \quad p(k) = e^{-\lambda} \frac{\lambda^k}{k!}
$$

$$
P_{(s,s)} = e^{-\lambda} \begin{bmatrix} 0 & 1 & \cdots & s-1 & s & s+1 & \cdots & s \\ 0 & e^{\lambda} - \sum_{k=0}^{s-1} \frac{\lambda^{k}}{k!} & \frac{\lambda^{s-1}}{(S-1)!} & \cdots & \cdots & 1 \\ \vdots & \vdots & \vdots & \vdots & \vdots & \vdots & \vdots \\ 0 & 0 & 0 & e^{\lambda} - \sum_{k=0}^{s-1} \frac{\lambda^{k}}{k!} & \frac{\lambda^{s-1}}{(S-1)!} & \cdots & \cdots & 1 \\ 0 & 0 & 0 & \cdots & 1 & 0 \\ 0 & 0 & 0 & 0 & 0 & 0 \\ 0 & 0 & 0 & 0 & 0 & 0 \\ 0 & 0 & 0 & 0 & 0 & 0 \\ \vdots & \vdots & \vdots & \vdots & \ddots & \vdots \\ 0 & 0 & 0 & 0 & 0 & 0 \\ \vdots & \vdots & \vdots & \vdots & \ddots & \vdots \\ 0 & 0 & 0 & 0 & 0 & 0 \\ \vdots & \vdots & \vdots & \vdots & \ddots & \vdots \\ 0 & 0 & 0 & 0 & 0 & 0 \\ \vdots & \vdots & \vdots & \vdots & \ddots & \vdots \\ 0 & 0 & 0 & 0 & 0 & 0 \\ 0 & 0 & 0 & 0 & 0 & 0 \\ \vdots & \vdots & \vdots & \vdots & \ddots & \vdots \\ 0 & 0 & 0 & 0 & 0 & 0 \\ 0 & 0 & 0 & 0 & 0 & 0 \\ \end{bmatrix}
$$

Dans les codes, nous avons utilisé la transposée de la matrice ci-dessus.

Pour étudier le comportement asymptotique de la chaîne, nous avons programmé un graphe qui montre une convergence vers un stock moyen.

Dans l'exemple nous avons choisi s=5, S=9,  $\lambda$ =3, Z<sub>0</sub>=9 et n=45

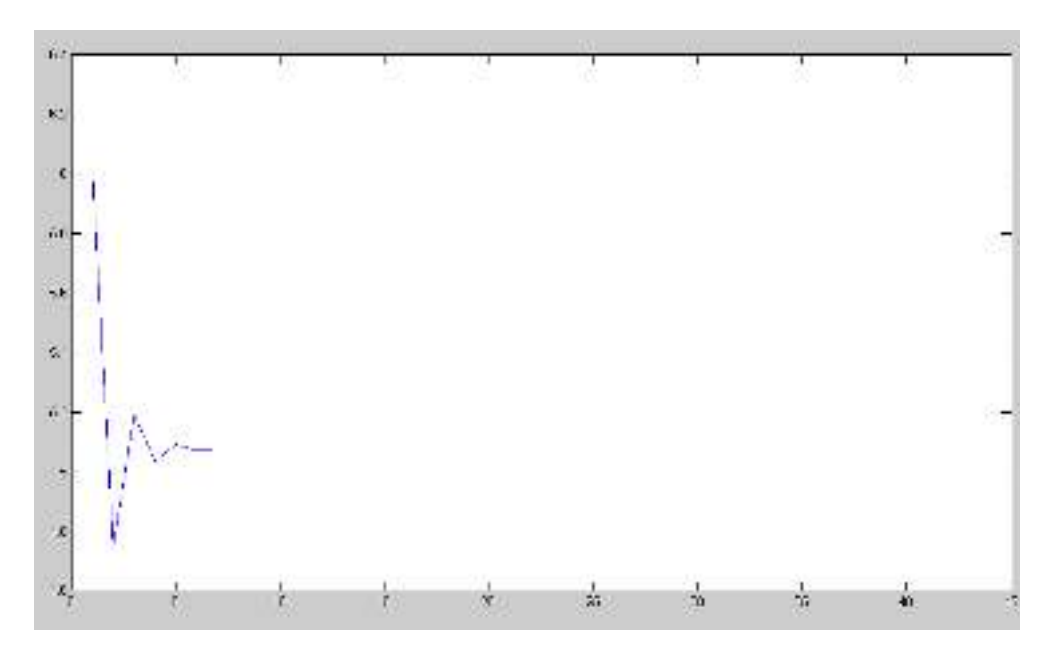

Pour comparer les valeurs théoriques et expérimentales, nous avons utilisé le programme "comparaison". Nous y insérons les valeurs théoriques de la matrice, puis nous avons effectué des simulations à l'aide du programme "simulation". Après avoir créé une demande aléatoire qui suit la loi de poisson et qui calcule un nouveau stock à partir d'un stock initial, le programme génère un vecteur donnant les fréquences de chaque valeur de stock possible partant d'un stock initial donné.

Au bout de 100 000 étapes, les deux vecteurs sont égaux à 10<sup>-4</sup> près.

#### <span id="page-13-1"></span>**2.3 – Temps moyen d'épuisement**

Pour calculer, les temps moyen, nous avons d'abord utilisé un programme qui calcule la probabilité qu'il faille n étapes pour obtenir un stock nul. En entrée, il y a la matrice P, issue du programme "mat2". On calcule en fait :

$$
P(X_n = 0 \text{ I } X_{n-1} \neq 0) = \sum_{j=1}^{q} P(X_{n-1} = j) P(X_n = 0 \text{ I } X_{n-1} = j)
$$

On cherche ensuite l'espérance de la variable t qui suit la loi P<sub>n</sub>

#### <span id="page-13-0"></span>**2.4 – Bénéfice moyen espéré en commandant x articles**

Avec les hypothèses suivantes : commander x articles coûte  $_{C3+C4x}$ le prix de vente d'un article est <sup>b</sup> le coût de stockage est *C<sup>1</sup>* le coût de pénurie est *C<sup>2</sup>*

Soit  $b_q(x)$  ce bénéfice avec q le stock initial

Alors si ∀
$$
n \in N
$$
,  $D_n \leq q + x \Rightarrow b_q(x) = b(q + x)r(q + x) + b \sum_{i=0}^{q+x-1} ip(i) - C_1(q + x) - C_3 - C_4x$ 

 $\forall n \in N$ , *D<sub>n</sub>* ≥ *q* + *x* on introduit un coût de pénurie C2 et il vient :

$$
b_q(x) = b(q+x)r(q+x) + b\sum_{i=0}^{q+x-1}ip(i) - C_1(q+x) - C_3 - C_4x - (D_n - (q+x))C_2
$$

Le stock optimal est donné par la relation suivante :

$$
Stock_{optimal} = \max \left\{ i \in N \middle| r(i) > \frac{C_1 + C_4}{C_2 + b} \right\}
$$

## Code de la question I-2 (Activité 1)

```
%Initialisation des variables et saisie des paramètres
lambda=input('Quelle est la valeur de lambda');
mu=input(''Quelle est la valeur de mu');
r=input(''Quelle est la valeur de r');
N=input('Quelle est la valeur de N');
delta t=input(''Quelle est la valeur du pas de temps de l''étude');
T=input('Quelle est la valeur du temps de l''étude');
i=1:
parking place libre=N-r;
pompe place libre=r;
file pompe évolution=[];
file_parking évolution=[];
nombre_voitures_sorties=0;
nombre_voitures sorties du parking=0;
tps moy parking=0;
tps moy total=0;
nombre voitures pompes=0;
nombre voitures système=0;
while i<=T/delta_t
    % on teste si un véhicule va entrer dans le parking suivant un 
processus de poisson de paramètre lambda et on fait évoluer la file_parking 
et le nombre de places libres sur le parking en conséquence, s'il rentre.
     lambdatest=rand;
    if (parking place libre>0) &&(lambdatest<=lambda*delta t)
        file parking evolution=[file parking evolution, i];
        parking place libre=parking place libre-1;
     end
     % on teste si un véhicule va sortir des pompes suivant un processus de 
poisson de paramètre mu et on calcul les temps moyens de séjours et on 
construit la file d'attente de la station, s'il sort.
     mutest=rand;
    if (pompe place libre~=r) && (mutest<=(r-pompe place libre)*mu*delta t)
       tps séjour voiture=(i-file pompe évolution(1))*delta_t;
       tps moy total=(nombre voitures sorties*tps moy total+tps séjour voit
       ure)/(nombre_voitures_sorties+1);
        nombre voitures sorties=nombre voitures sorties+1;
        file pompe évolution1=[];
         for p=1:size(file_pompe_évolution,2)-1
file pompe évolution1=[file pompe évolution1, file pompe évolution(p+1)];
         end
        file pompe évolution=file pompe évolution1;
        pompe place libre=pompe place libre+1;
     end
```

```
% On teste si un véhicule du parking peut entrer dans la station
    if (pompe place libre~=0) && (parking place libre~=N-r)
       tps séjour voiture=(i-file parking évolution(1))*delta t;
       tps moy parking=(nombre voitures sorties du parking*tps moy parking+
       tps séjour voiture)/(nombre voitures sorties du parking+1);
       nombre voitures sorties du parking=nombre voitures sorties du parkin
       g+1;file pompe évolution=[file_pompe_évolution,file_parking_évolution(1)];
        file parking évolution1=[];
         for l=1:size(file_parking_évolution,2)-1
         file parking évolution1=[file parking évolution1, file parking évol
         ution(l+1)];
         end
        file parking évolution=file parking évolution1;
        parking place libre=parking place libre+1;
        pompe place libre=pompe place libre-1;
     end
    nombre voitures système=nombre voitures système+N-parking place libre-p
    ompe \overline{place} libre;
    nombre voitures pompes=nombre voitures pompes+size(file pompe évolution
    ,2);
    i=i+1;end
nbre moyen voiture=nombre voitures système/(T/delta t)
tps moy total
tps_moy_parking
tps moy pompe=tps moy total-tps moy parking
taux occupation=(nombre voitures pompes/(T/delta t))/r
sigma1=0;
for k=r+1:N
    sigma1=sigma1+(1/(r^(k-r)*factorial(r)))*(lambda/mu)^k;
end
sigma2=0;
for k=0:r
    sigma2=sigma2+(1/factorial(k))*(lambda/mu)^k;
end
pizéro=1/(sigma1+sigma2);
sigma3=0;
for k=r+1:N
    sigma3=sigma3+k*(lambda/(r*mu))^k;
end
sigma4=0;
for k=0:r-1
    sigma4=sigma4+(1/factorial(k))*(lambda/mu)^k;
end
EX=pizéro*((lambda/mu)*sigma4+((r^r)/(factorial(r)))*sigma3)
Lambda effectif=lambda*(1-(pizéro/(factorial(r)*r^(N-r)))*(lambda/mu)^N);
ET=EX/lambda_effectif
Tauxoccupth=min(lambda_effectif/(r*mu),1)
Attente=1/(mu)
```

```
function [roptim, Noptim, benoptim]=optimisation(lambda, mu, b, C, D, n) %renvoie
une matrice donnant en (r,N) le bénéfice correpondant au couple (r, N)P=-Inf*ones(n,2*n);benoptim=-Inf;
for r=1: size (P, 1) for N=r:size(P,2)
        P(r,N) =benefice (N, r, lambda, mu, b, C, D);
         if P(r,N)>benoptim
             roptim=r; Noptim=N;
            benoptim=P(r,N); end
     end 
end 
function [pn, Xt, e]=vectpi(lambda, mu, r, N)
%regime stationnaire
%lambda, mu paramètres d'entrée sortie
%r nombre de pompes
%N file d'attente plus nombre de pompes (nombre de places)
%Xt, espérance du nombre de personnes dans la station service 
% e écart-type
% pn renvoie le vecteur où en ligne i on a la probabilité d'avoir i 
véhicules dans le système 
eta=lambda/mu;
u =zeros(1, (r+1));
for i=1: (r+1)u(1,i)=eta^{(i-1)}/fact(i-1);end % i
v =zeros(1, N-r);
for j=1: (N-r)v(1,j)=(eta/r)^{2}j;
end
p= 1/(sum(u) +eta^(r)*(sum(v))/fact(r));%p= po= probabilité qu'il n'y ait aucun véhicule dans le système
for i=1:r+1
    pn(i,1)=p*u(1,i); & probabilité qu'il y ait i véhicules dans le système
end
for i = (r+2): (N+1)pn(i, 1)=pn(r+1, 1) * (eta/r) ^ (i-r-1); % cas de saturation
end 
v=0:1:N;
Xt=y*pn;
E=zeros(1,N+1);
for i=1:(N+1) 
    E(1,i)=(i-1)^2;end
e=((E * pn) - Xt^2)^(1/2);
function benef=benefice(N,r,lambda,mu,b,C,D) %bénéfice par unité de temps
[pn,Xt,e]=vectpi(lambda,mu,r,N);
mus=mu*[1:r]*pn(2:r+1)+mu*r*sum(pn(r+2:N+1)); %taux du processus de sortie
benef=b*mus-C*(N-r)-D*r;
```

```
function M=graphe(s, S, lambda, Z0, n)
%Z0: stock initial
%n: nombre d'étapes
PX=zeros(S+1,1);
PX(Z0+1)=1;M=[];
P=rep1(s, S, lambda);
for k=1:n
     PX=P*PX;
    N=[0:5];
     moy=N*PX;
     M=[M moy];
end 
figure
plot(M);
```
# Code de la question II-2 (Activité 2)

```
function [th,sim]=comparaison(s,S,lambda,e,stock0)
n=100000;
sim=simulation(n,lambda,s,S,stock0,e);
th0=zeros(S+1,1);th0(stock0+1)=1;
P=ques1(s,S,lambda);
Pe=P^e;
th=Pe*th0;
function sim=simulation(n,lambda,s,S,stock0,e)
%n nombre de simulations
%e nbre d'étapes
%stock0 stock initial
for k=1:n
     stock1=stock0;
     for m=1:e
        stock1=demal(stock1,lambda,s,S);
     end 
     stock(k)=stock1;
end 
M=max(stock);
sim=zeros(M+1,1);
for m=1:n
    sim(stock(m)+1)=sim(stock(m)+1)+1/n;end 
function stock2=demal(stock1, lambda, s, S)
demande=poissrnd(lambda);
if stock1<=s
     if demande>S
         stock2=0;
     else stock2=S-demande;
     end
else
     if demande>stock1
         stock2=0;
     else stock2=stock1-demande;
     end
end
```

```
function t=ques2(q,lambda)
u=loiu(q,lambda);
P=mat2(q,u);
t=stocknul(P);
function P=mat2(q,u)P=zeros(q+1);
for j=1:q+1
    for i=2:q+1 if j<i
            P(i,j)=0; else
            P(i,j)=u(j-i+1); end 
     end 
    P(1,j)=1-sum(P(2:q+1,j));end 
function m=stocknul(P)
m=0;q = size(P, 1) - 1;for k=1:2*qm=m+k*Pn(P,k);end 
function t=Pn(P,n)
%probabilité qu'il faille n essais pour obtenir zero, avec comme entrée la 
matrice de%transition P et n,
% n nombre de tour
%q stock initial
t=0;q=size(P,1)-1;p=zeros(q+1,1); 
p(q+1)=1;p = P^{(n-1)*p};
for k=2:q+1t=t+p(k)*P(1,k);end
```